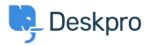

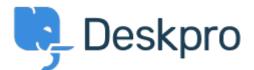

Help Center > Phản hồi > Feature Request > View SLA status in List View

View SLA status in List View Collecting Feedback

- Errol
- Forum name: #Feature Request

Currently you can view the SLA status when viewing tickets, however if you switch the view into List View, you can no longer see what status the SLA on the ticket is like.